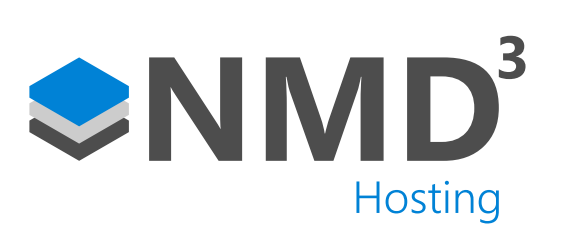

Script Name:

# Genetec Security Centre Integration

Script Type:

# Event Handler

## **Overview**

The purpose of this integration is to provide a bi-directional link between the Genetec Database and the NMD3 database and maintain synchronicity between the two systems. Genetec is an official technology partner and specialises in high tier security. As Genetec accepts a wide range of readers, this means that timeware® becomes device agnostic as we collect bookings directly from the Genetec database. Main features include

- **Exporting timeware® personnel in to Genetec via Cardholders**
- **Exporting credentials from timeware® (badge etc) in to Genetec as cardholder credentials**
- Importing doors from Genetec to provide a seamless integration and roll call.
- **Import door events from Genetec in to timeware® for attendance/access audit/roll call purposes.**

#### **Dependencies**

• Annual license to enable the link.

### Operation Example

- A manager will log in to timeware® and create a new employee.
- That employee would sync and export in to Genetec, enabling access based on the cardholder policy.

### **Configuration**

- Assigned via the Event Handler task. Due to the nature of it being the sole script to bring attendance bookings in, it is recommended that you run this every few minutes. We typically have it defaulted to every 1 minute.
- You will need to run through the Genetec Security Centre wizard via Advanced -> Options -> Genetec Security Centre.

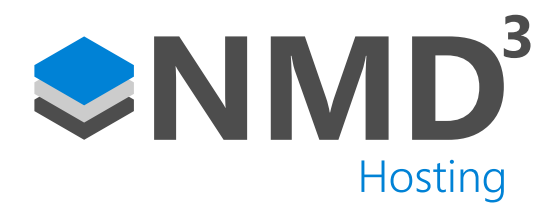

## Explanation of notable fields

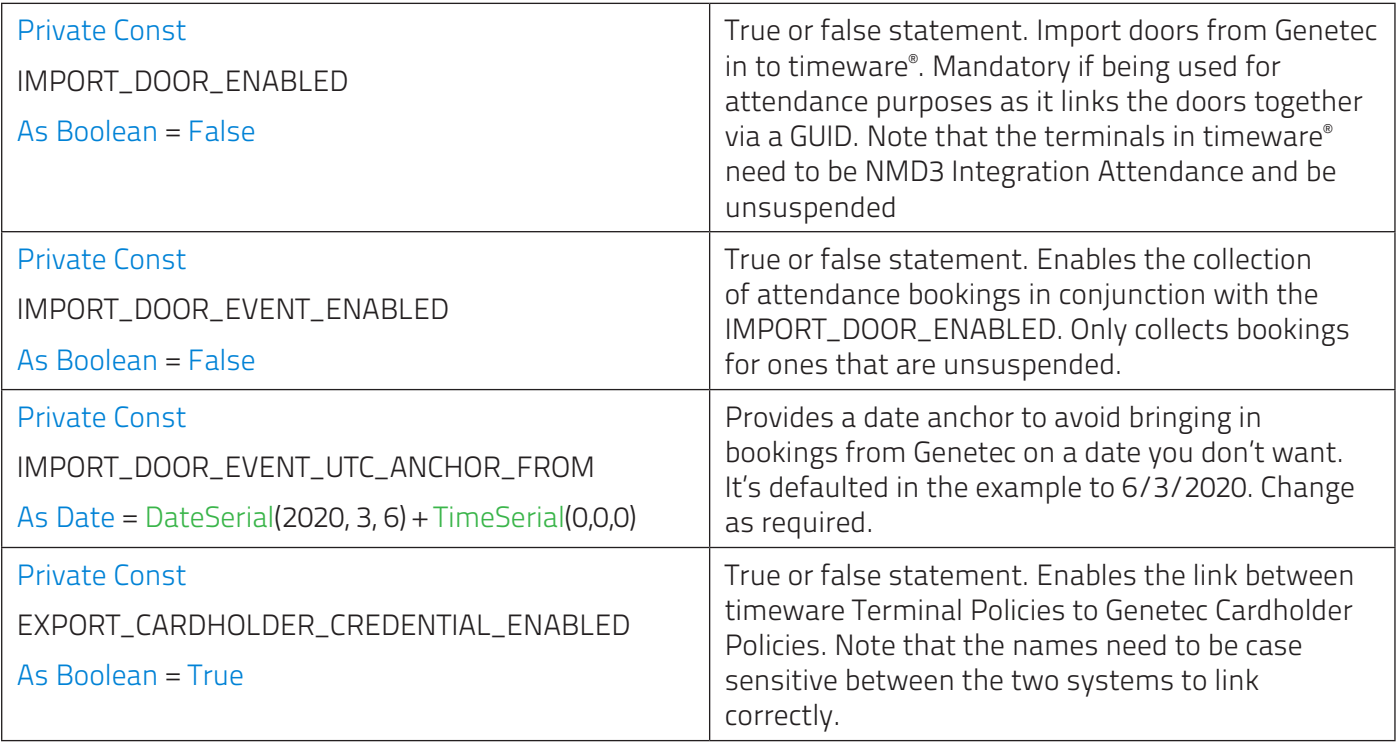